# **Hungarian Reference Sheet**

This is a summary of some common Hungarian usage. It is intended to be a supplement to documents describing Hungarian in more detail. It leaves out some useful features in the interest of simplicity.

# *Identifiers and Defined Constants*

Scope + Prefix + Base Type + Qualifier (not all may appear; Base Type should always be used) Prefix and Base Type in lower case, Qualifier capitalized; e.g.  $c + ch + LastName = cchLastName$ 

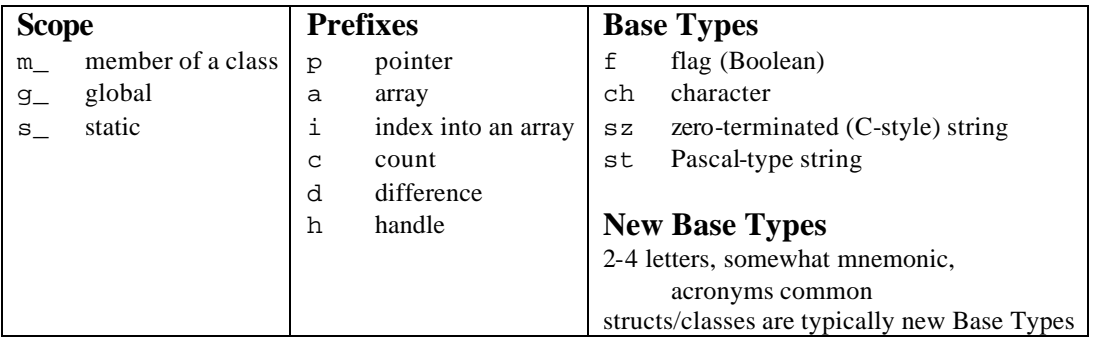

#### **Qualifiers**

Used to distinguish multiple instances of a type and convey purpose.

No qualifier is used if the purpose is unambiguous; typically no qualifier on the primary one.

First letter capitalized, rest are lowercase.

Occasionally, more than one qualifier used, e.g. pchMinSav.

- Min the first element in the set
- Max the upper limit of elements in a set (one past the last valid element)
- Mic the *current* first element in a set (rarely used)
- Most the *current* last element in a set
- Mac the *current* upper limit of elements in a set (one past the last current element)
- First the first element *to be dealt with*
- Last the last element *to be dealt with*
- Lim the upper limit of elements *to be dealt with* (one past the last element to be dealt with)

For dealing with members of a set (array):

Min <= Mic <= First <= Last <= Most < *Lim* <= *Mac* <= *Max* Lim, Mac, and Max refer to invalid elements (one past the last valid element)

- Sav temporary saved value
- Nil special illegal value
- T temporary value (use sparingly; if multiple in the same context, be more descriptive)
- Cur the current item
- Src source
- Dst destination
- Next the next item
- Prev the previous item

## *Functions*

Begin with the value returned (if any).

Follow return type with statement of what function does (verb + object), e.g. FInitAch. Capitalize the first letter of each word.

### *Examples*

When working with screen coordinates, it's common to use  $x$  and  $y$ . The distance between coordinates is expressed using the "d" prefix.

 $dx$ Screen = xMax - xMin;  $y$ Top += dy;

When you define a struct or class, its name should be all uppercase, and any variables of that type should use the same letters all lowercase. For example, if you create a struct to hold game state, you might use GS (an acronym for Game State).

struct GS  $\{ \ldots \}$ ; GS gs;

Suppose you want to use an array to store people's heights, and decide to use integers to express height in inches. Even though you are using a built-in type (int), you are essentially creating a new Base Type for height since that's what you're manipulating. You could choose to call it something like "ht" or "hgt".

int aht[ihtMax]; for (iht=0; iht<ihtMax; ++iht) ht=aht[iht];

(Note that "ht" doesn't become plural when you make an array -- it's *not* aht**s**.)

Consider an array that can hold 20 characters, and currently contains "The quick fox" Suppose that we want to capitalize all letters in the word "quick"

char ach[ichMax];

#define ichMax 20 // or const int ichMax = 20;

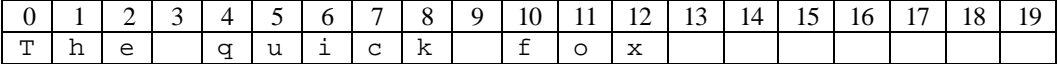

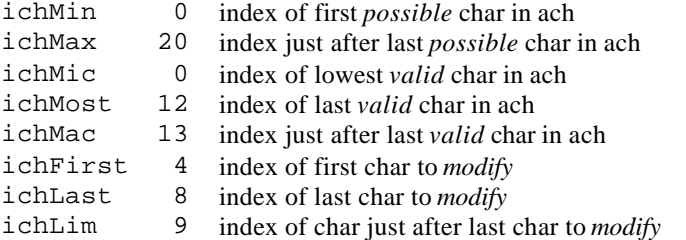

To capitalize letters, we could call a function ChUpper (which returns a ch that is uppercase) as follows:

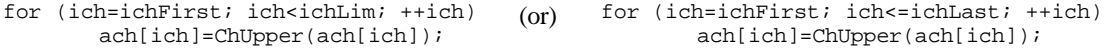

Consider a struct FOO that is a node for a linked list and contains a pointer to the next node, "pfooNext".

```
void OutputFooList(FOO *pfooHead)
{
  FOO *pfoo;
   for (pfoo = pfooHead; pfoo != NULL; pfoo = pfoo->pfooNext)
         // output contents of pfoo...
}
```